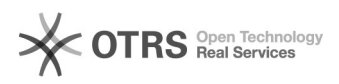

26.04.2024 21:50:22

## Печать статьи FAO

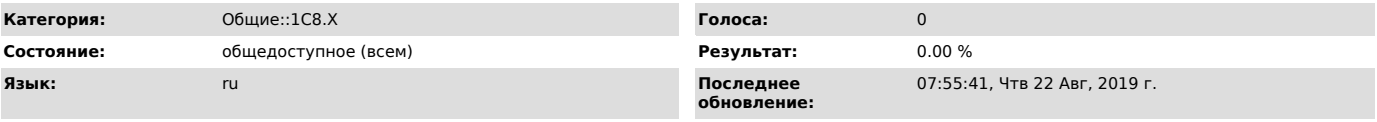

Ключевые слова

MS SQL 1C collation conflict

## Симптомы (общедоступное)

При работае в 1с8.3 появляется ошибка:<br>"Cannot resolve the collation conflict between "SQL\_Latin1\_General\_CP1\_CI\_AS"<br>and "Cyrillic\_General\_CI\_AS" in the equal to operation."

## Проблема (общедоступное)

Данная ошибка появляется только на клиент-серверной версии 1С. Связано это с тем, что начиная с релиза 8.3.4 технологическая платформа 1С учитывает еще и региональные настройки программы.

## Решение (общедоступное)

Collation — это схема сопоставления, которая содержит правила сортировки и<br>сравнения символов в базе данных. Ранее, по умолчанию(«Latin1\_General»), в сравнения символов в базе данных. Ранее, по умолчанию(«Latin1 Ceneral»), в служения ислыдаются это «Collation», теперь же при установке SQL сервера необходимо это учитывать.<br>«Collation», теперь же при установке SQL сервер